الجمهورية الجزائرية الديمقراطية الشعبية

وزارة التعليم العالى و البحث العلمى République Algérienne Démocratique et Populaire Ministère de l'Enseignement Supérieur et de la Recherche Scientifique

> جـــامعـــــة محمد الصديق بن يحي- جيجل-Université Mohammed Seddik Benyahia -Jijel

Faculté des Sciences de la Nature et de la Vie Département : des Sciences de la Terre et de l'Univers

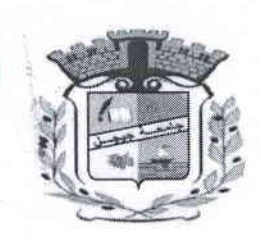

كليــة عــــــلوم الطــــبيعــة والـحـــــــياة<br>فســــــم: علوم الأرض والكون

# Normes de rédaction du mémoire de master

Bamême Typographie اللح  $\tilde{\mathfrak{o}}$ ☆ La même mise en page لوم الأرض في

# Normes de rédaction

# 1) Structure générale du mémoire

- Page de couverture a
- Page de garde a
- Remerciements a
- Dédicaces a
- Sommaire a
- Liste des figures a
- Liste des tableaux v a
- a Liste des symboles
- a **Introduction**
- a Corps du mémoire
- a Conclusion
- a Bibliographie
- a Annexes

#### 2) Marges

- a Haute, basse et droite : 2 cm
- a Gauche :2.5 cm

#### 3) Pied de page

- a À droite numéro de page
- a À gauche : nome de l'université : Univ. M. S. B. Y-Jijel
- Au centre : la spécialité du master : Master II « GIG », Master II  $\bullet$ « Hydrogéologie », Master II « RMGE »
- a Police : Time New Romain, taille l0 ou 11 pt, style italique
- a Numéro de page : Time New Romain, taille 11 pt, style normal

#### 4) En-tête de page

- Le titre du chapitre
- Police : Time New Romain, taille 10 ou 11 pt, style italique

#### 5) Texte

- Police : Time New Romain, taille 12 pt, Style normal
- o Taille de police :
- Interligne :<br>• Justifié
- 
- Espacement avant et après est 0.
- . Éviter le soulignement et le gras mais aussi l'italique

#### 6) Les abréviations

- Une abréviation portant sur les premières lettres d'un mot est toujours  $\bullet$ suivie d'un point : référence = réf.
- Une abréviation portant sur la première et la dernière lettre d'un mot ne prend pas de point : température  $=$  te

# 7) Titres

- a Police : Time New Romain, taille l2 pt, Gras, Style normal
- a Subdivisions en arborescence numérique : I.1. ; I.1.1 : I.1.1.1
- a Au-delà du  $3<sup>e</sup>$  niveau, utilise la subdivision alphabétique : a, b, c
- a Pas de point final ou deux points à la fin de titre
- a Espacement avant le titre est 6 pt
- a Numérotation est de I à n (exemple Fig.l à Fig. n).
- a Le numéro de la figure peut éventuellement être précédé par le numéro du chapitre (exemple Fig.I.l).
- a Le titre vient sous la figure
- a Utiliser l'abréviation Fig.
- a Le titre s'écrit en style italique normal
- a L'abréviation Fig. et le numéro de la figue sont écrits en gras :

Fig.L Carte gëologique de la région

## Ou Fig.I.l. Carte géologique de la région

- Espacement entre le titre de la figure et la figure elle-même est 0  $\bullet$ (Espacement avant le titre de la figure est automatique)
- Bspacernent après le titre de la figure est automatique. a
- Espacement avant la figure est automatique. a

## 9) Tableaux

- Numérotation est de I à n (exemple Tab.l ), a
- Le numéro du tableau peut éventuellement être précédé par le numéro du chapitre (exemple Tab.I.l). a
- Le titre vient avant le tableau
- Le titre s'écrit en style italique normal o
	- Le mot « Tab. » et le numéro du tableau sont écrits en gras :

Tab.1. Caractéristiques mécaniques de sol

#### Ou Tab.I.1. Caractéristiques mécaniques de sol

- Corps du tableau : Time New Romain, taille 11 ou 10 pt, Style normal
- Case principale: Time New Romain, taille 11 ou 10 pt, style normal Gras. o
- a Interligne : simple ou 1.l5 pt
- a Espacement entre le titre du tableau et le tableau lui-même est 0.
- a Espacement avant le titre du tableau est automatique.
- a Espacement après le tableau est automatique.

### 10) Pagination

a

- o La page de couverture ne doit pas être numérotée.
- o Les pages intercalaires ne doivent pas être numérotées
- a La numérotation commence à partir de la page de garde
- o La pagination ne doit pas apparaître sur la page de grade, elle n'apparait qu'à partir du sornrnairc
- Les pages qui précèdent I'introduction sont numérotées par les chiffres  $\bullet$ romains en minuscules : i, ii, iii, etc.
- Les pages comprises entre l'introduction et la bibliographie sont numérotées par les chiffres arabes : 1, 2, 3, etc.
- Les annexes sont numérotées par les chiffres romains en majuscules : I, II, III, IV, etc.

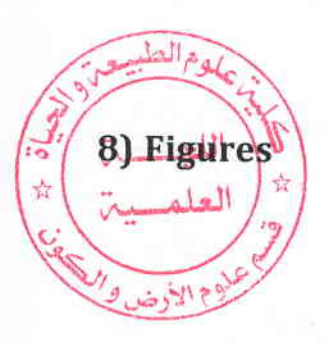

# 11) Références bibliographiques

- o Système : auteur, date
- o Le nom de l'auteur et l'année sont séparés par la virgule. Ils s'écrivent en style normal entre parenthèse : (Bouillin, 1977)
- o La liste des iéférences s'organise selon les catégories. EX :
	- Documents, norrnes, cartes, site web.,.etc.
- o La liste de chaque catégorie s'organise selon l'ordre alphabétique
- Commencer par l'ouvrage le plus récent, si deux ouvrages ou plus sont cités pour un seul auteur.
- o Dans la liste des références, les champs sont séparés par un point, et I'année se met entre parenthèse.
- Police : Time New Romain, taille 12 pt, style normal
- Interligne:  $1,15$ .
- Retrait spéciale négatif de 2 cm pour le 2<sup>e</sup> ligne.
- . Espacement après est 6pt

Bouillin, F.P. (1977). Géologie alpine de la Petite Kabylie dans les régions de Collo et d'El Milia (Algérie). Université Pierre et Marie Curie.

 $\hat{x}$   $\begin{pmatrix} 1 \\ -1 \end{pmatrix}$